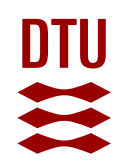

# The role of random effects in next-generation stock assessment models

[Anders Nielsen \(an@aqua.dtu.dk\)](mailto:an@aqua.dtu.dk)

#### Assessment models

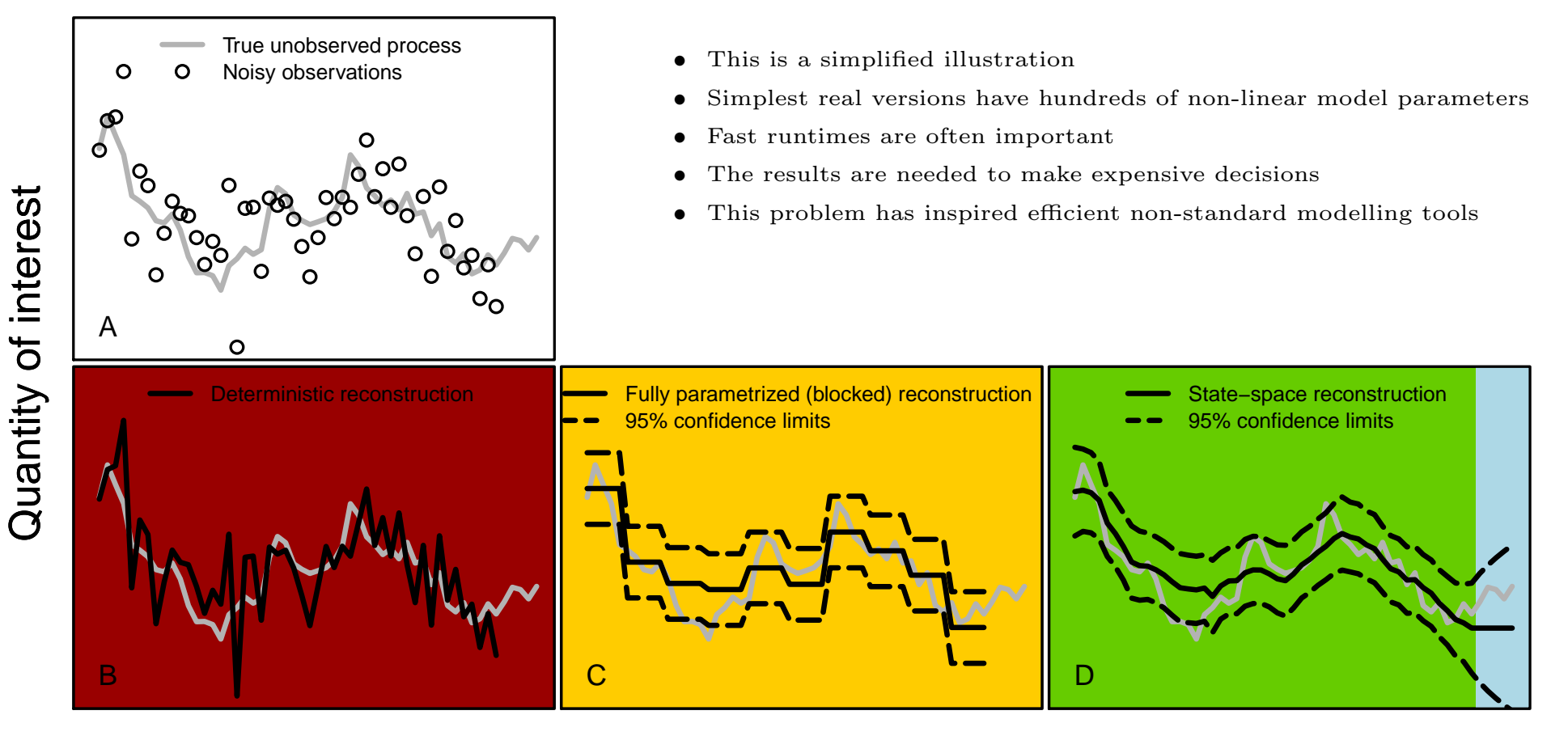

Time

- The obvious tool for time series data
- Quantification of observation errors
- Quantification of process errors
- Process formulation of time-varying
- Reasonable (low) number of parameters
- Prediction as part of model formulation

# Random effects

- Unobserved quantities with a distribution
- Often used when something unobserved gives extra variation or correlated observations
- May sound strange, but often it is easier to formulate joint distribution of unobserved and observed
- To estimate the model parameters we need to integrate
- From estimated model parameters we describe the random effect's distribution

# Summary: Estimation with purely fixed effects

• We have:

**Observations:**  $y = (y_1, y_2, \dots, y_n)$ 

Parameters  $(\mu, \sigma)$  in model:  $y_i \sim N(\mu, \sigma^2)$ 

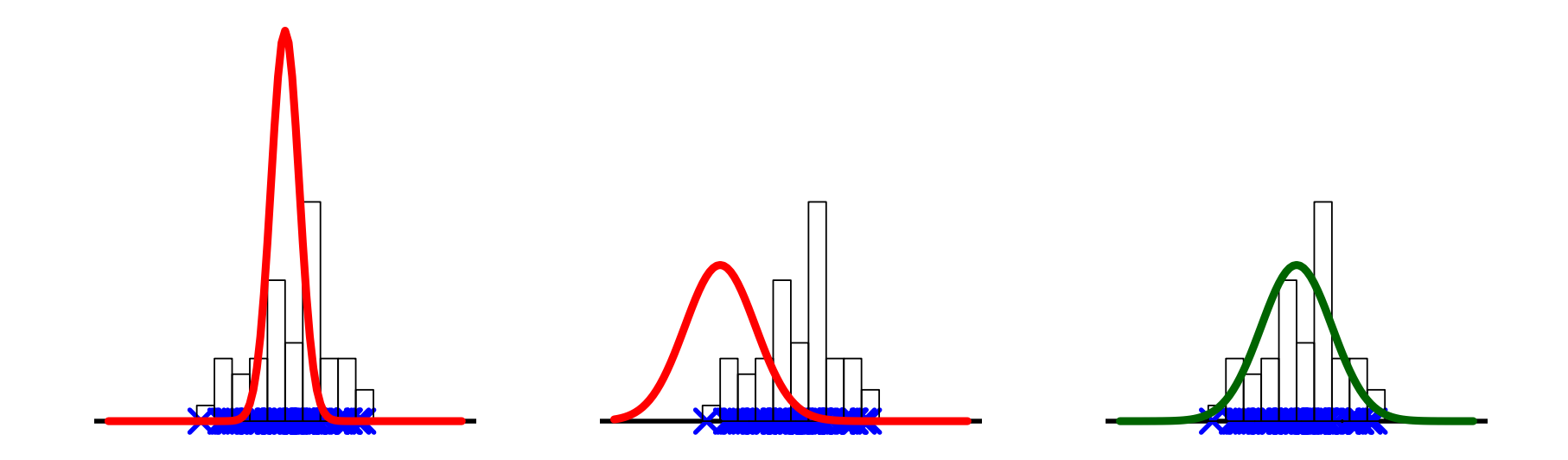

• Choose parameters which makes our model best match the data (optimize likelihood).

#### Estimation with random effects

• We have:

**Observations:** y

Unobserved random effects:  $u$ 

Parameters ( $\theta$ ) in model:  $(y, u) \sim D(\theta)$ 

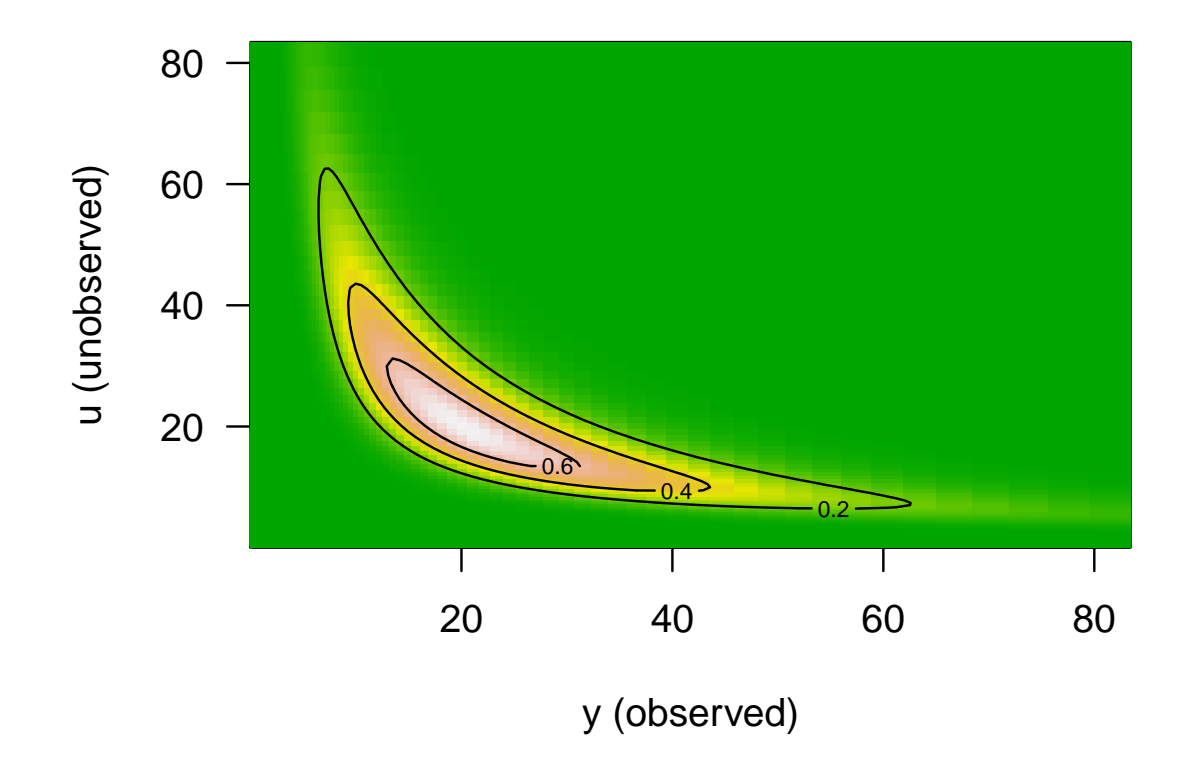

• How do we estimate our parameters when some of our observations are not observed?

# Estimation with random effects — 2

- The banana is only an intermediate calculation
	- 1: Joint model (banana) is determined from model parameters  $\theta$
	- 2: Marginal model is calculated from joint by integration
	- 3: Marginal is matched to data as always
- Imagine the distribution  $D(\theta)$  is described by a likelihood function  $L(y, u, \theta)$ , then:

 $L_M(y, \theta) = \int L(y, u, \theta) du$ 

is the marginal likelihood.

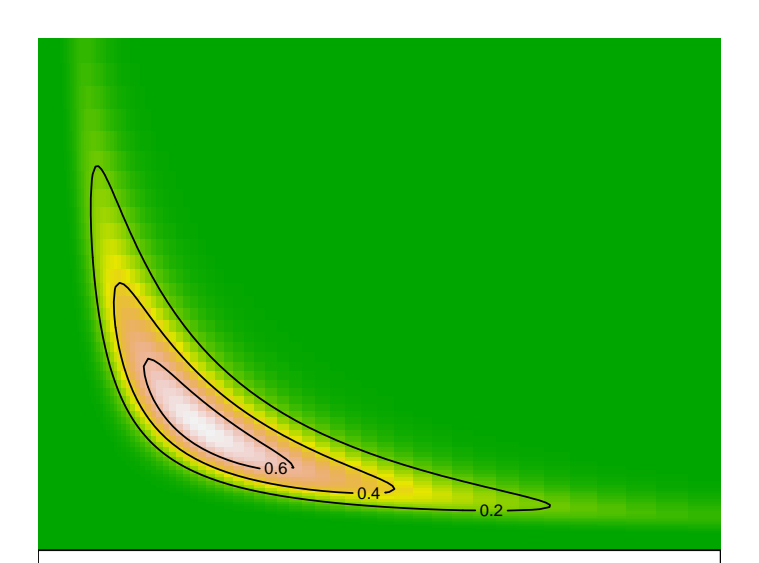

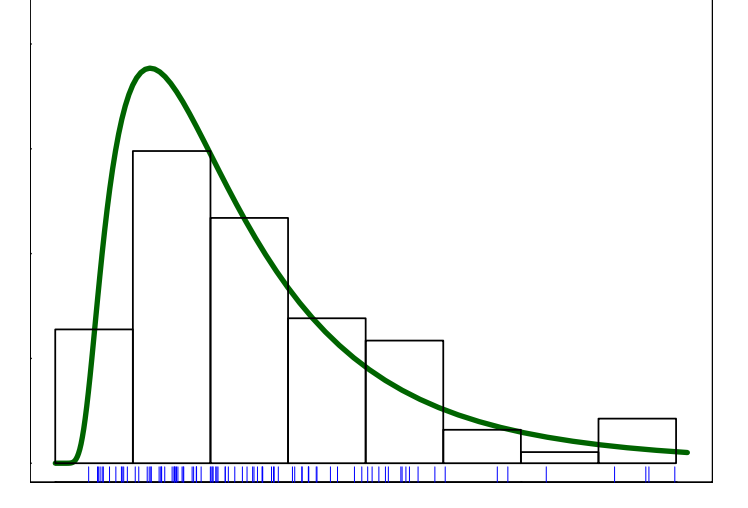

### Laplace approximation of the needed integral

• We can approximate the needed integral by:

$$
\int L(y, u, \theta) du \approx \int \exp(\text{``2. order Taylor log L''}) du = L(y, \hat{u}_{\theta}, \theta) \sqrt{\frac{(2\pi)^q}{|\left(-\ell''_{uu}(y, u, \theta)|_{u=\hat{u}_{\theta}}\right)|}}
$$

- This is obtained from:
	- $-2.$  order Taylor approximation of  $\log L$  around  $\hat{u}_{\theta}$  (so 1. order term is 0)
	- recognizing the multivariate Gaussian integral
- Notice that to calculate this we only need to:
	- Optimize
	- Take derivatives
	- Very very efficiently and accurately!
- In practice via TMB:
	- Code up the joint negative log likelihood
	- From R identify which quantities are considered to be random effects, as e.g: obj <- MakeADFun(data, parameters, random="u")

# (There are other approaches)

#### Kalman filter

- Clever sequential algorithm
- For linear Gaussian systems (in its pure form)
- Requires initial assumptions

#### MCMC approximation

- Simulate Markov chain with posterior as its equilibrium
- Slow in complex models
- Difficult to judge convergence
- As precise as our patience allow

# Utilization in assessment models

# Missing observation

• Imagine we have a data set:

$$
x_1 = \begin{pmatrix} x_{11} \\ x_{12} \\ x_{13} \end{pmatrix}, x_2 = \begin{pmatrix} x_{21} \\ x_{22} \\ x_{23} \end{pmatrix}, \dots, x_7 = \begin{pmatrix} x_{71} \\ x_{73} \end{pmatrix}
$$

- (Notice  $x_{72}$  is missing)
- Want to run model like:

$$
x_i \sim N(\mu, \Sigma) \quad , \quad i = 1 \dots 7
$$

• With random effects: Define the missing as a random effect - keep model code simple

$$
x_1 = \begin{pmatrix} x_{11} \\ x_{12} \\ x_{13} \end{pmatrix}, x_2 = \begin{pmatrix} x_{21} \\ x_{22} \\ x_{23} \end{pmatrix}, \dots, x_7 = \begin{pmatrix} x_{71} \\ U \\ x_{73} \end{pmatrix}
$$

- Without random effects: specialized code to find marginal distribution
- Simple in this case but not in general  $f(x_i) \sim N(\mu, \Sigma)$

# Missing observations (code ex)

- Some of the observations in the obs vector are missing NA
- On the R-side we can add the random effects as:

```
par$missing <- numeric (sum (is.na (mydata$obs))) ## count them
obj <- MakeADFun ( mydata , par , random =" missing ")
```
• Then in the C-code we can use them where observations are missing

```
int idxmis =0;
for(int i=0; i<nobs; i++){
  if(isNA(obs(i)))obs(i)= missing ( idxmis ++) ;
  }
}
```
- The rest of the program is unchanged.
- Then the model can work where observations were missing and even produce predictions of the missing (if we should need it).
- Remember we are using the Laplace approximation
- (isNA is a small helper function)

#### Introduce correlations

- For a mackerel stock we need to use tags
- The expected number of tags returned  $r_{a,y}^{(j)}$  from the j'th release is:

$$
\mu_{a,y}^{(j)} = n_{scan} \frac{R^{(j)} p_{surv}}{N^{(j)}}
$$

- where  $N^{(j)}$  is the number in the cohort at release time
- Model could be:

$$
r_{a,y}^{(j)} \sim NB(\mu_{a,y}^{(j)}, \phi) \quad , \quad \text{independent}
$$

- Possibly we can expect the recaptures from same release event  $(j)$  to be correlated
- Can use random effects to introduce such correlations:

$$
\mu_{a,y}^{(j)} = n_{scan} \frac{R^{(j)} p_{surv}}{N^{(j)}} e^{U_j}
$$

- Here  $U_j \sim \mathcal{N}(0, \sigma_U^2)$
- Getting correlation structure correct is the key part in getting correct weighting

#### Flexible processes over time

- A big challenge in parametric models many problematic options available, e.g:
	- Constant
	- Constant in blocks (how many and where to cut)
	- Splines (how flexible e.g. no nodes)
	- Mean plus deviances (what should dev-sd be fixed at)
- One of the best features of random effects is that you can use random processes, e.g:

$$
\log F_{y+1} = \log F_y + \varepsilon_y \quad , \quad \text{where } \varepsilon_y \sim \mathcal{N}(0, \sigma_{\varepsilon}^2)
$$

- Flexible
- Few parameters
- No artificial choices
- Natural framework for timeseries
- "Anything with a y-subscript should be a random effect" Noel Cadigan

### Processes in assessment

- The logical unobserved ones
	- Recruitment
	- Survival
	- Fishing mortality
- But should really also apply to:
	- Mean weights (stock, catch, landed, discard)
	- Maturity
	- Landing fraction
	- Natural mortality
- Should be inside the model because all of these processes are likely not independent

# We need to predict

- Too much smoothing will bias the signal
- Too little smoothing will drown the signal in noise
- Correct amount will help you look ahead

- Correct amount should not be subjective (e.g: 5-year average, fixed dev-sd, or spline nodes)
- Correct amount should be estimated

 $\bullet$ 

●

●

●

●

●

●●●●●

●

●

●●

●

●

● ● **图** 

●

●●●

 $\bullet$ 

●

●●●

 $\blacktriangleright$ 

 $\circledcirc_{\mathsf{Q}}$ 

 $\overline{\text{O}}^{\text{O}}\text{O}$ 

 $\bigcirc$ 

 $\overline{\bigcirc}$ 

 $\bigcirc$ 

### Predictions

- Random effects models are designed to predict
- Prediction is obvious when you have a model like this:

$$
\begin{pmatrix}\n\log N_{1,y} \\
\log N_{2,y} \\
\vdots \\
\log F_{1,y} \\
\log F_{2,y}\n\end{pmatrix} = T(\begin{pmatrix}\n\log N_{1,y-1} \\
\log N_{2,y-1} \\
\vdots \\
\log F_{1,y-1} \\
\log F_{2,y-1} \\
\vdots\n\end{pmatrix}) + \varepsilon_{y-1}
$$

- and you know T and the distribution of  $\varepsilon$ , and have estimated all parameters.
- What is estimated is exactly how to move to the next time-step
- Noise is split into observation noise and process noise
- The estimated process noise express how well we can expect to predict
- Smoothness should be part of what we estimate

# Prediction and cross-validation

- Validate if the model is realistic w.r.t. coverage of confidence intervals
- Of special interest is the 2-3 year ahead predictions

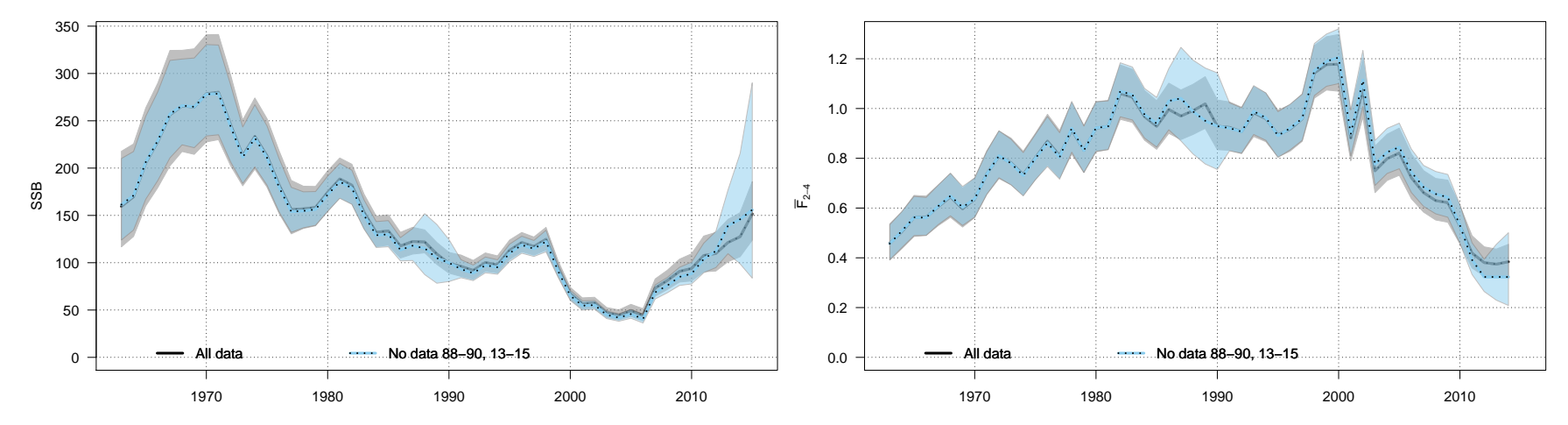

- The only thing that is real is the observations
- when evaluating (and comparing) models we should look at their ability to predict observations.
- Prediction should be part of the model not left to an afterthought

# Spatial extensions

- Random processes in 2D is a logical tool for spatial models
- Often we don't really want 5 boxes
- We need a flexible structure
- We need to predict to patches of space where we have less data
- So all said for the time varying quantities can be repeated for space
- In practice it may still make the models (too) slow
- Many efficient approaches (e.g.  $AR \times AR$ , GMRF, Matérn) have recently become available in TMB

### Correlations between stocks

- Stock development of multiple stocks can be linked in many ways
	- One stock can eat another
	- They can compete for same resources
	- They can depend on the same environmental conditions
	- They can be targeted by the same fishing fleets
- Most likely stocks are linked by a combination of many effects
- Multi-species models become hugely complex and data hungry
- However if we have stocks as random processes, then it is fairly simple to model them as correlated
- These estimated correlations can for instance help us:
	- get more realistic short-term predictions
	- if data is poor or missing sometimes for one of the stocks
	- get more realistic uncertainties
- The added model complexity is minimal

#### Linked stocks

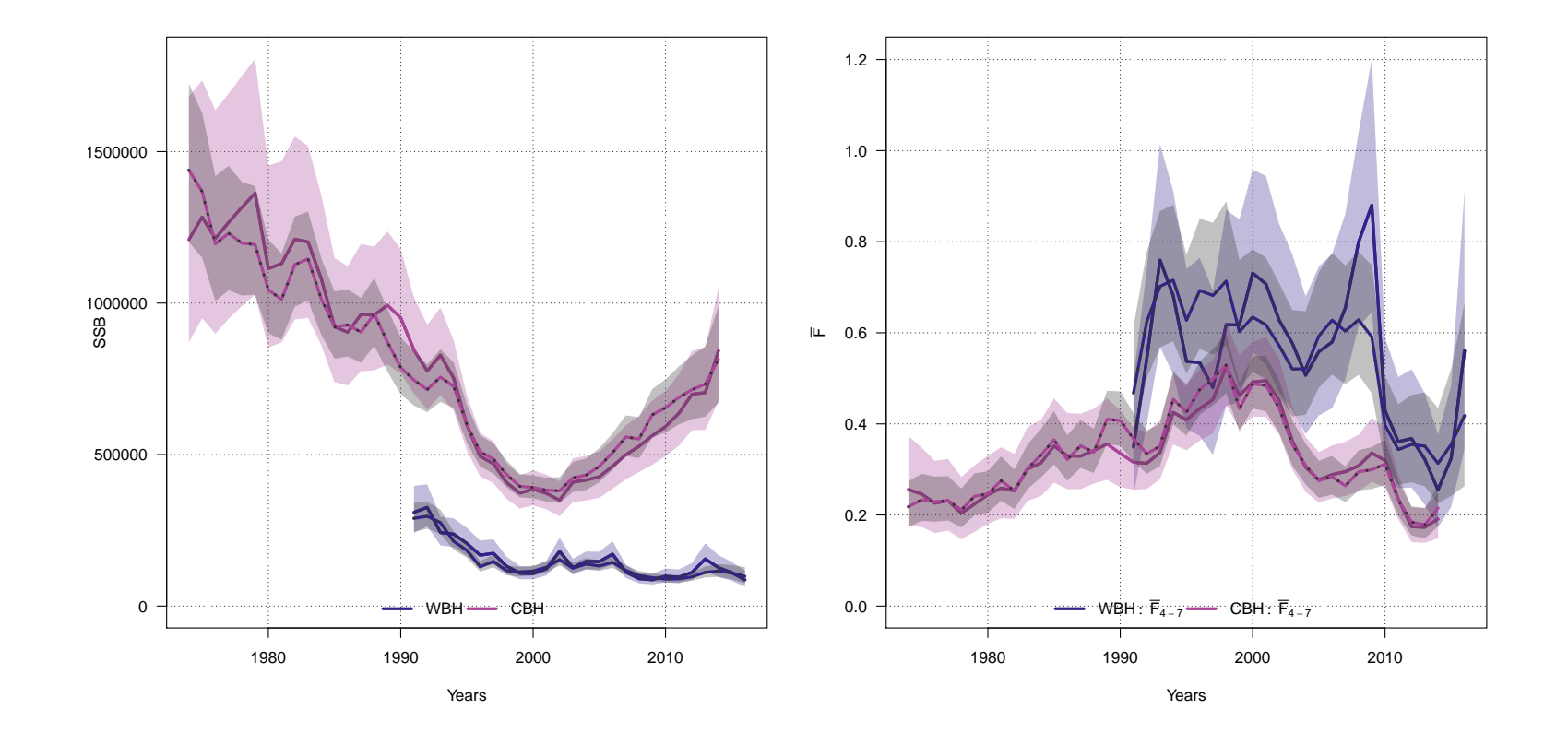

```
library ( stockassessment )
cbh <- fitfromweb (" cbh2015 _tmb")
wbh <- fitfromweb (" wbss _ herring _ 2017 _tmb")
library ( multiStockassessment )
stocks <- c(WBH=wbh, CBH=cbh)
cs <- suggestCorStructure ( stocks , nAgeClose =2)
mfitS <- multisam . fit (stocks ,cs)
```
# Simulation

- Fairly recent addition to TMB makes it simple to simulate from your models
- Simply add a simulation block everywhere you add to your likelihood function

```
for(int i=1; i \le y. size(); i++){
  ans += -dnorm(lam(i),lam(i-1),sdRw, true);SIMULATE {
    lam(i)=rnorm(lam(i-1),sdRw);}
}
for(int i=0; i \le y. size(); i++){
  ans += -dnorm(y(i), lam(i), sdObs, true);SIMULATE {
    y(i) = rnorm(lam(i), sdObs);
  }
}
SIMULATE {
  REPORT (lam)
  REPORT (y)
}
```
• Then from the R-side you can simply do:

```
simdata <- obj$simulate (complete=TRUE)
```
# Check Laplace via simulation

- We can compare results to mcmc, but then we have to deal with all the issues with mcmc.
- TMB offers a very neat approach
- The expectation of the gradient of the negative log-likelihood is 0.

 $E_{\theta} \nabla \ell(\theta; X) = 0$ 

- This means if we simulate from the model, then the average gradient should be zero.
- But this only holds for the real likelihood.
- So if the approximation is wrong, then the average gradient will not be zero
- We can simulate as many data sets as we wish, so we can test this.
- Notice: that even the smallest bias will be detected if we simulate enough
- Notice: Models with a modest bias can still be useful

### Final remarks

- Random effects are useful in many parts of assessment modelling
- Modelling tool should provide efficient ways to estimate models with random effects
- Especially for next-generation models
- More details in:
- DA Fournier, HJ Skaug, J Ancheta, J Ianelli, A Magnusson, MN Maunder, A Nielsen, J Sibert 2012. AD Model Builder: using automatic differentiation for statistical inference of highly parameterized complex nonlinear models. Optimization Methods and Software 27 (2), 233-249
- K Kristensen, A Nielsen, CW Berg, HJ Skaug, B Bell 2016. TMB: Automatic differentiation and Laplace approximation. Journal of Statistical Software 70 (5), 1-21
- A Nielsen, and CW Berg 2014. Estimation of time-varying selectivity in stock assessments using state-space models. Fisheries Research 158, 96-101
- CM Albertsen, A Nielsen, UH Thygesen 2017. Connecting single-stock assessment models through correlated survival. ICES Journal of Marine Science 75 (1), 235-244
- UH Thygesen, CM Albertsen, CW Berg, K Kristensen, and A Nielsen 2017. Validation of state space models fitted as mixed effects models. Environmental and Ecological Statistics 24 (2), 317-339
- http://tmb-project.org
- https://github.com/fishfollower/SAM

# Thank you for listening

# Appendix (random stuff someone may ask for)

### Approx. REML inference for variance parameters

- Restricted/residual maximum likelihood reduces bias for variance parameters
- Especially important for small sample sizes
- Difficult to derive for non-linear models
- Can be approximated by defining mean-value parameters as random effects

#### The Laplace approximation

• We need to calculate the difficult integral

$$
L_M(\theta,y)=\int_{\mathbb{R}^q}L(\theta,u,y)du
$$

• So we set up an approximation of  $\ell(\theta, u, y) = \log L(\theta, u, y)$ 

$$
\ell(\theta, u, y) \approx \ell(\theta, \hat{u}_{\theta}, y) - \frac{1}{2}(u - \hat{u}_{\theta})^t \left(-\ell''_{uu}(\theta, u, y)|_{u = \hat{u}_{\theta}}\right)(u - \hat{u}_{\theta})
$$

• Which (for given  $\theta$ ) is the 2. order Taylor approximation around:

$$
\hat{u}_{\theta} = \underset{u}{\operatorname{argmax}} L(\theta, u, y)
$$

• With this approximation we can calculate:

$$
L_M(\theta, y) = \int_{\mathbb{R}^q} L(\theta, u, y) du
$$
  
\n
$$
\approx \int_{\mathbb{R}^q} e^{\ell(\theta, \hat{u}_{\theta}, y) - \frac{1}{2} (u - \hat{u}_{\theta})^t \left( -\ell_{uu}''(\theta, u, y)|_{u = \hat{u}_{\theta}} \right) (u - \hat{u}_{\theta})} du
$$
  
\n
$$
= L(\theta, \hat{u}_{\theta}, y) \int_{\mathbb{R}^q} e^{-\frac{1}{2} (u - \hat{u}_{\theta})^t \left( -\ell_{uu}''(\theta, u, y)|_{u = \hat{u}_{\theta}} \right) (u - \hat{u}_{\theta})} du
$$
  
\n
$$
= L(\theta, \hat{u}_{\theta}, y) \sqrt{\frac{(2\pi)^q}{|(-\ell_{uu}''(\theta, u, y)|_{u = \hat{u}_{\theta}})|}}
$$

- In the last step we remember the normalizing constant for a multivariate normal, and that  $|A^{-1}| = 1/|A|$ .
- Taking the logarithm we get:

$$
\ell_M(\theta, y) \approx \ell(\theta, \hat{u}_{\theta}, y) - \frac{1}{2} \log(|(-\ell''_{uu}(\theta, u, y)|_{u = \hat{u}_{\theta}})|) + \frac{q}{2} \log(2\pi)
$$

#### The math

$$
E_{\theta} (\nabla \ell(\theta; X)) = \int P_{\theta}(x) \nabla \ell(\theta; x) dx
$$
  
= 
$$
- \int P_{\theta}(x) \frac{1}{P_{\theta}(x)} \nabla P_{\theta}(X) dx
$$
  
= 
$$
- \nabla \int P_{\theta}(x) dx
$$
  
= 0

#### Notice we have already seen this

- In the Poisson distribution the variance is equal to the mean, which is an assumption that is not always valid.
- Consider the model:

$$
Y \sim \text{Pois}(\lambda), \quad \text{where} \quad \lambda \sim \Gamma\left(n, \frac{1-\phi}{\phi}\right) \quad 0 < \phi < 1
$$

• It can be shown that:

 $Y \sim \text{Nbinom}(n, \phi)$ 

- Notice:
	- No  $\lambda$  in marginal likelihood for Y
	- Analytical integration is not the typical case